## AJAIYEOBA OYINKAN ELOHO

16/ENG06/006

MECHANICAL

## ENG 382 ASSIGNMENTS

## ASSIGNMENT 1

```
commandwindow
clear
clc
close all
format short g
syms v
v=0.5
for i=1:inf
    iter(i+1)=1;v(i+1) = sqrt (10/3*(34.3+0.02*v(i))*(500 + (log(v(i))))^3));Ea(i+1)=abs((v(i+1)-v(i))/v(i+1)*100; if Ea (i+1)<=1E-11
        break
     end
end
table(iter',v',Ea')
```

```
ans =
```
18×3 table

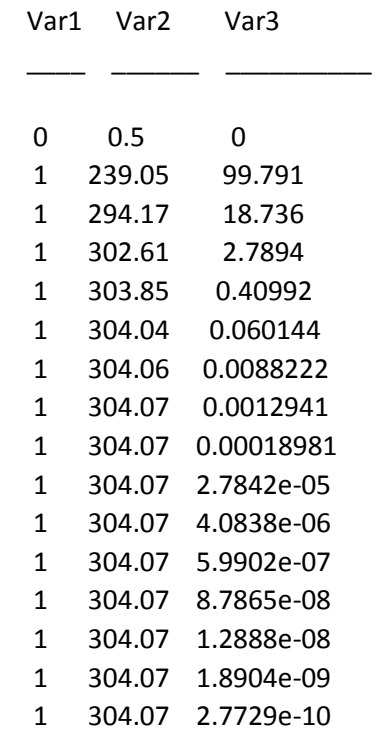

 1 304.07 4.0679e-11 1 304.07 5.9635e-12